Overview of VegBank

# Overview of Online Ecological Info

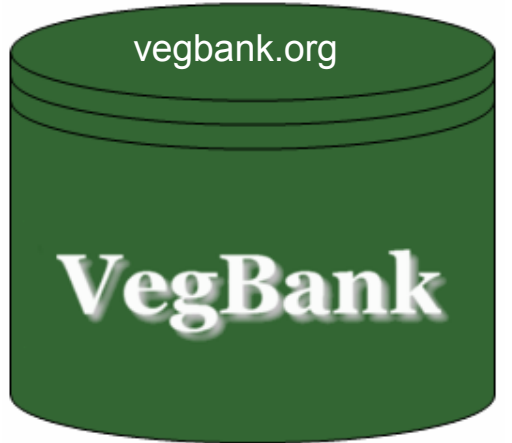

Stores Plots and makes them publicly accessible

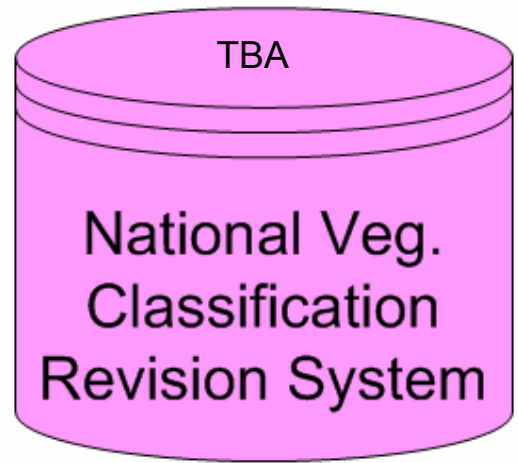

Allows people to change and update NVC and plants

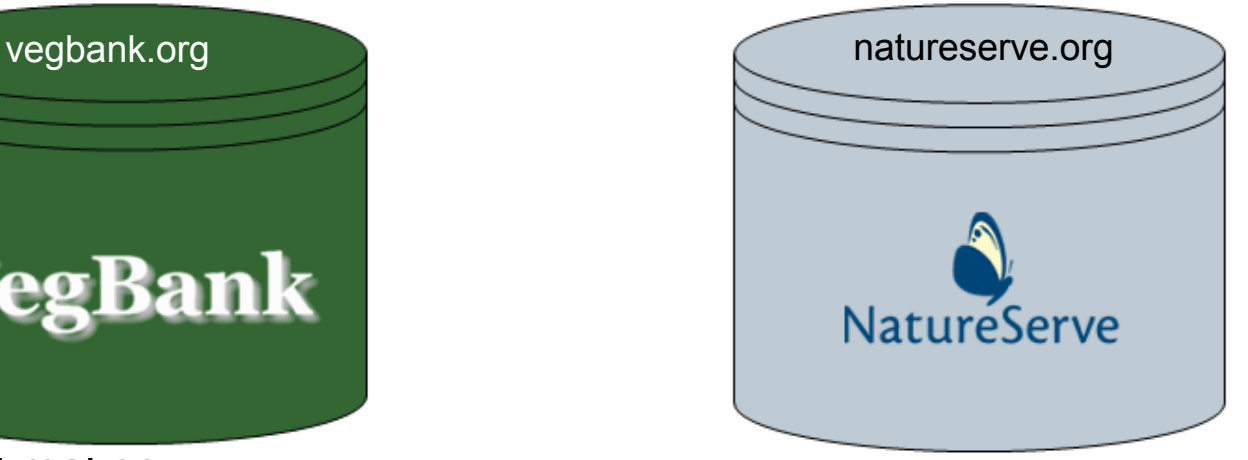

Stores Current Communities in the NVC

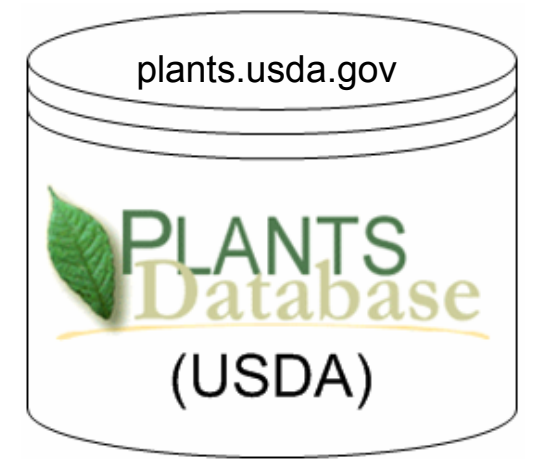

Stores Current Plant taxonomy

### VegBank data sources

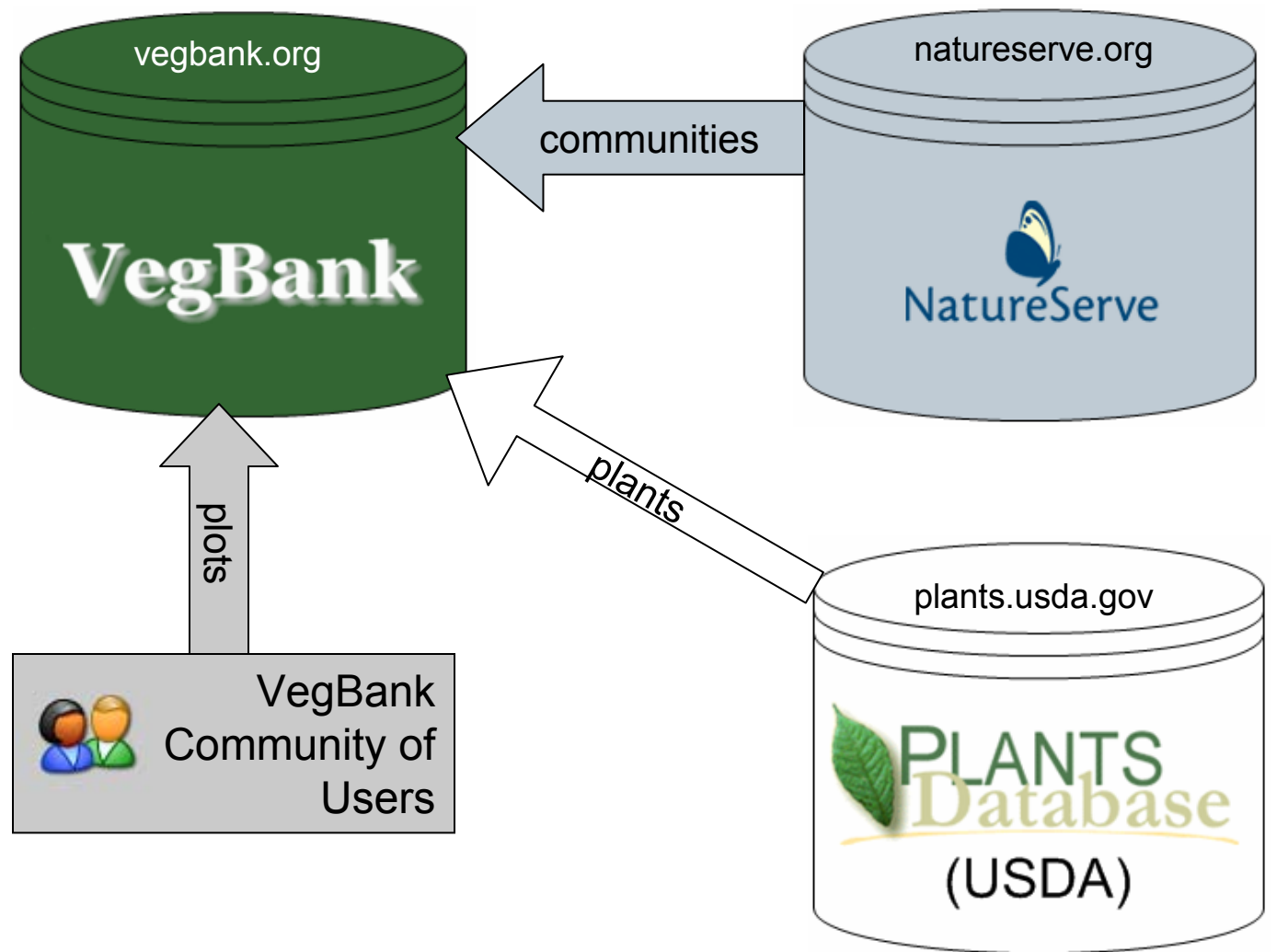

# Search for data in VegBank

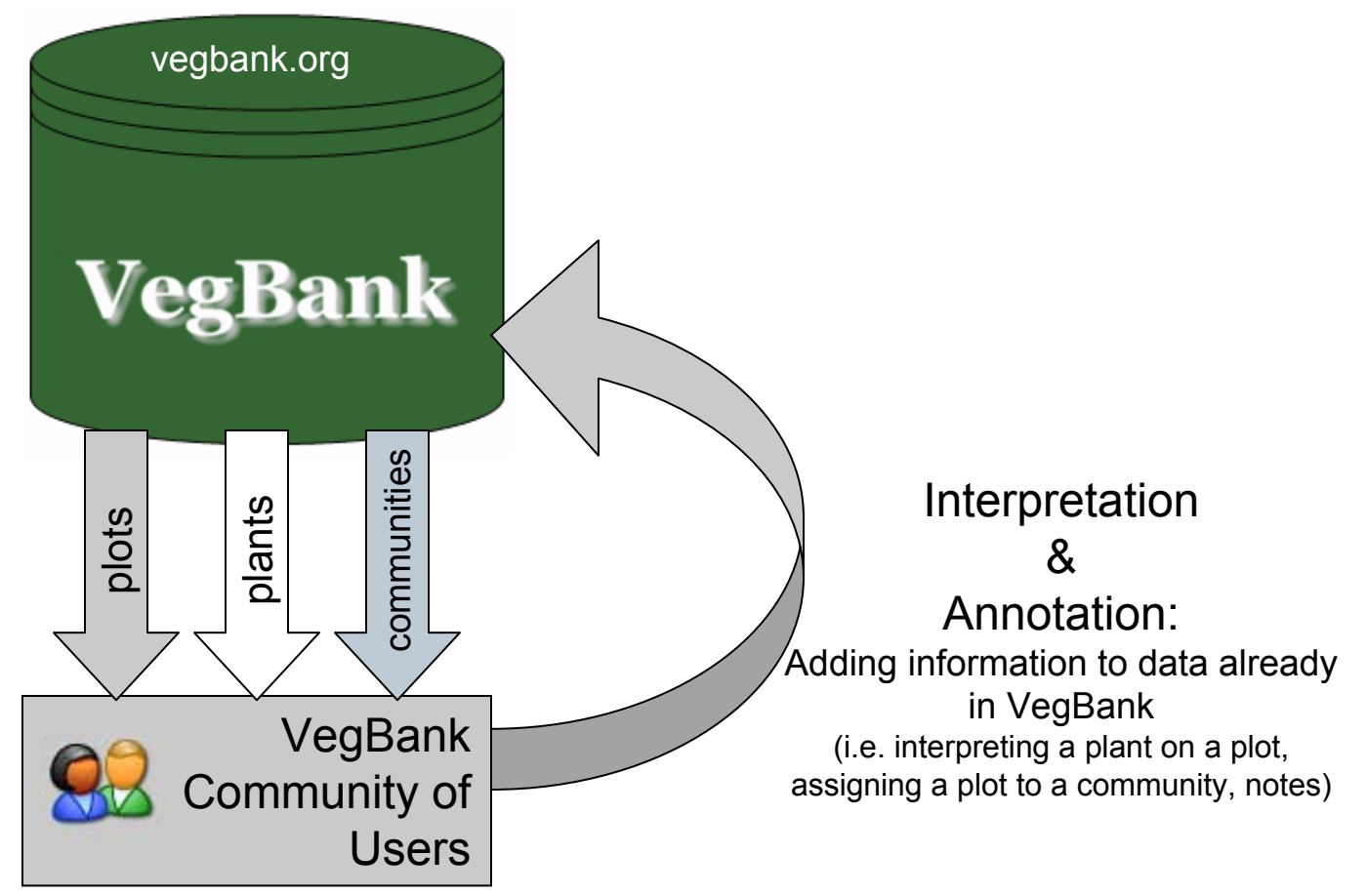

# Adding plots to VegBank

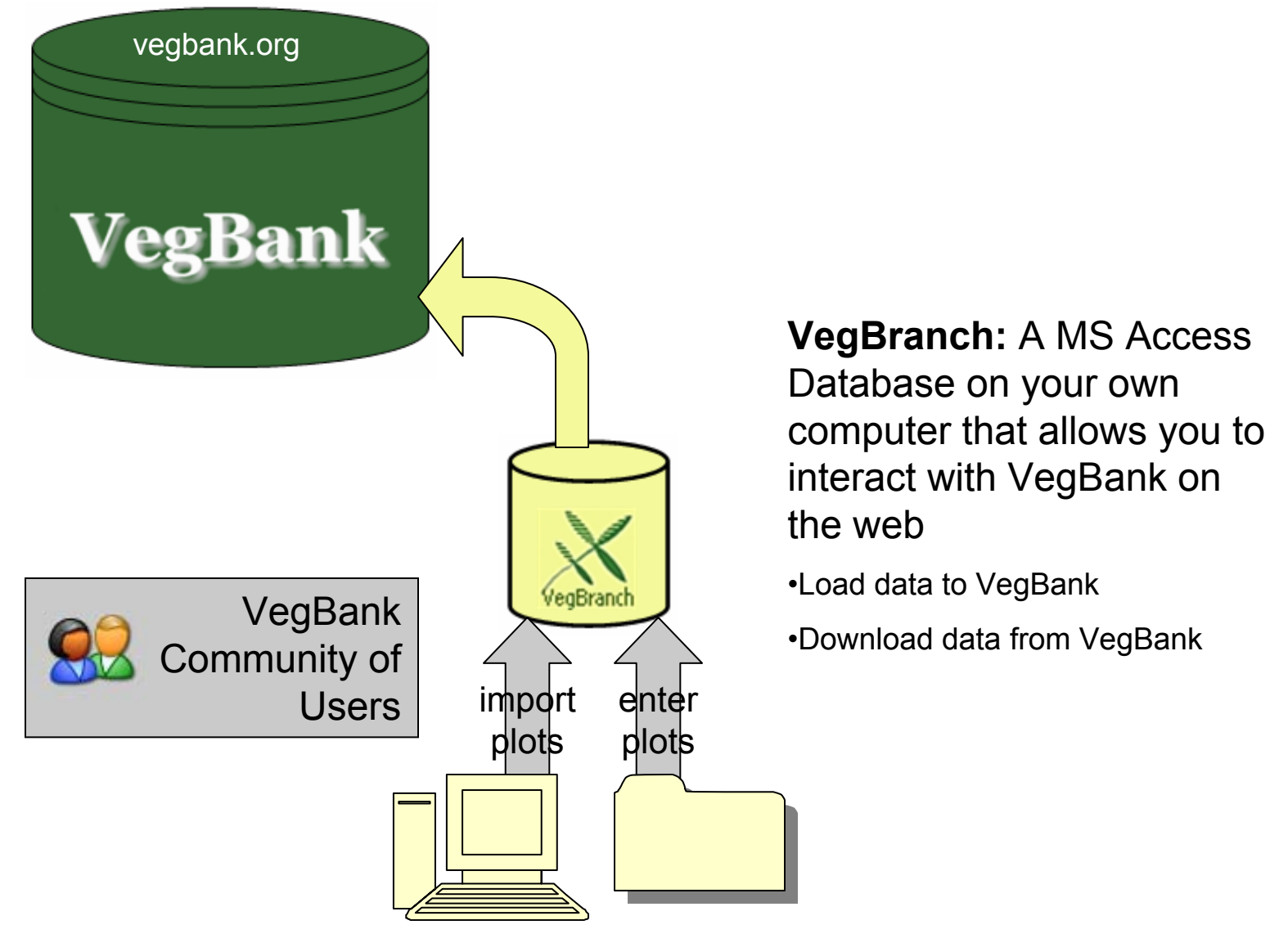

#### Downloading plots from VegBank

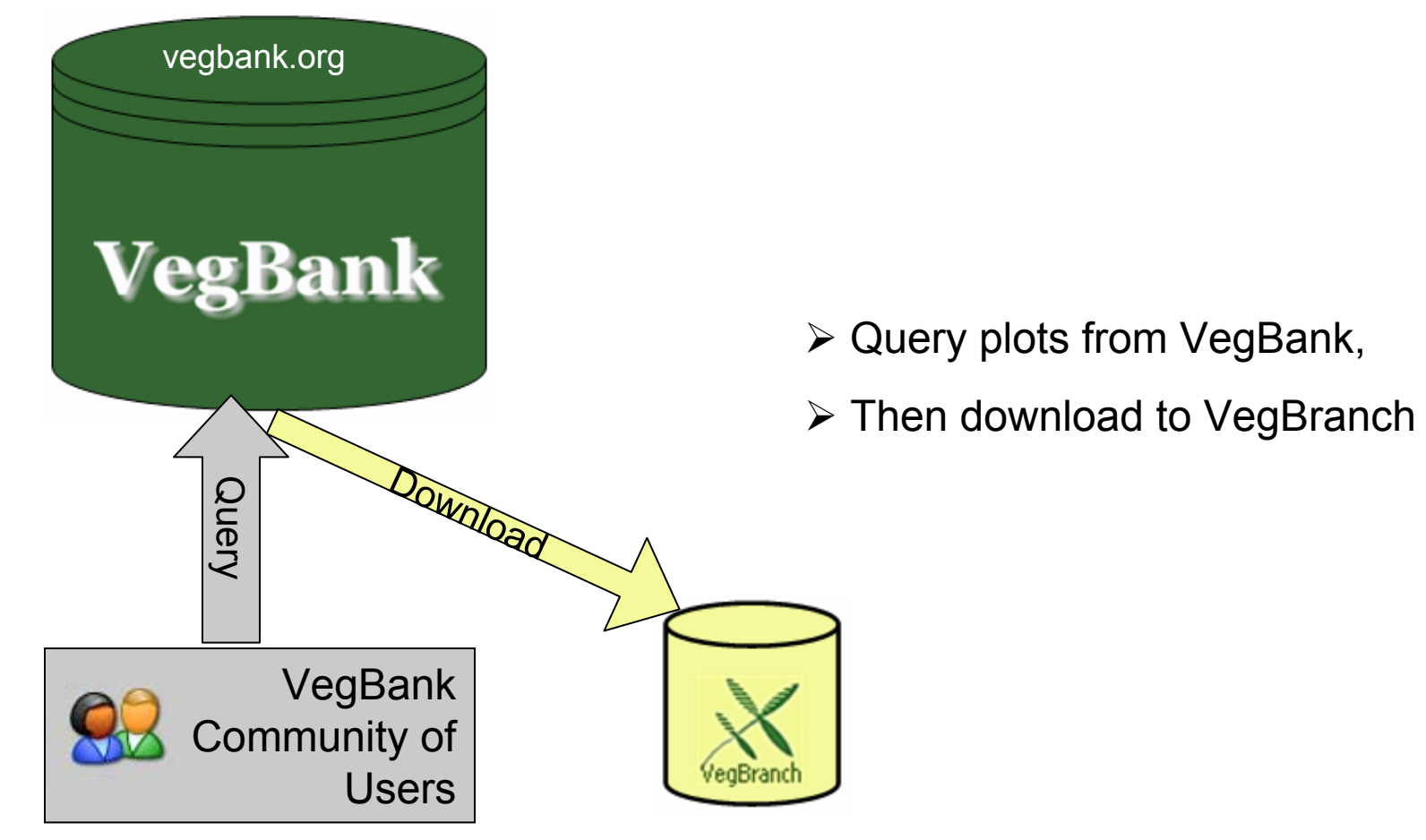

# Analysis of plot data

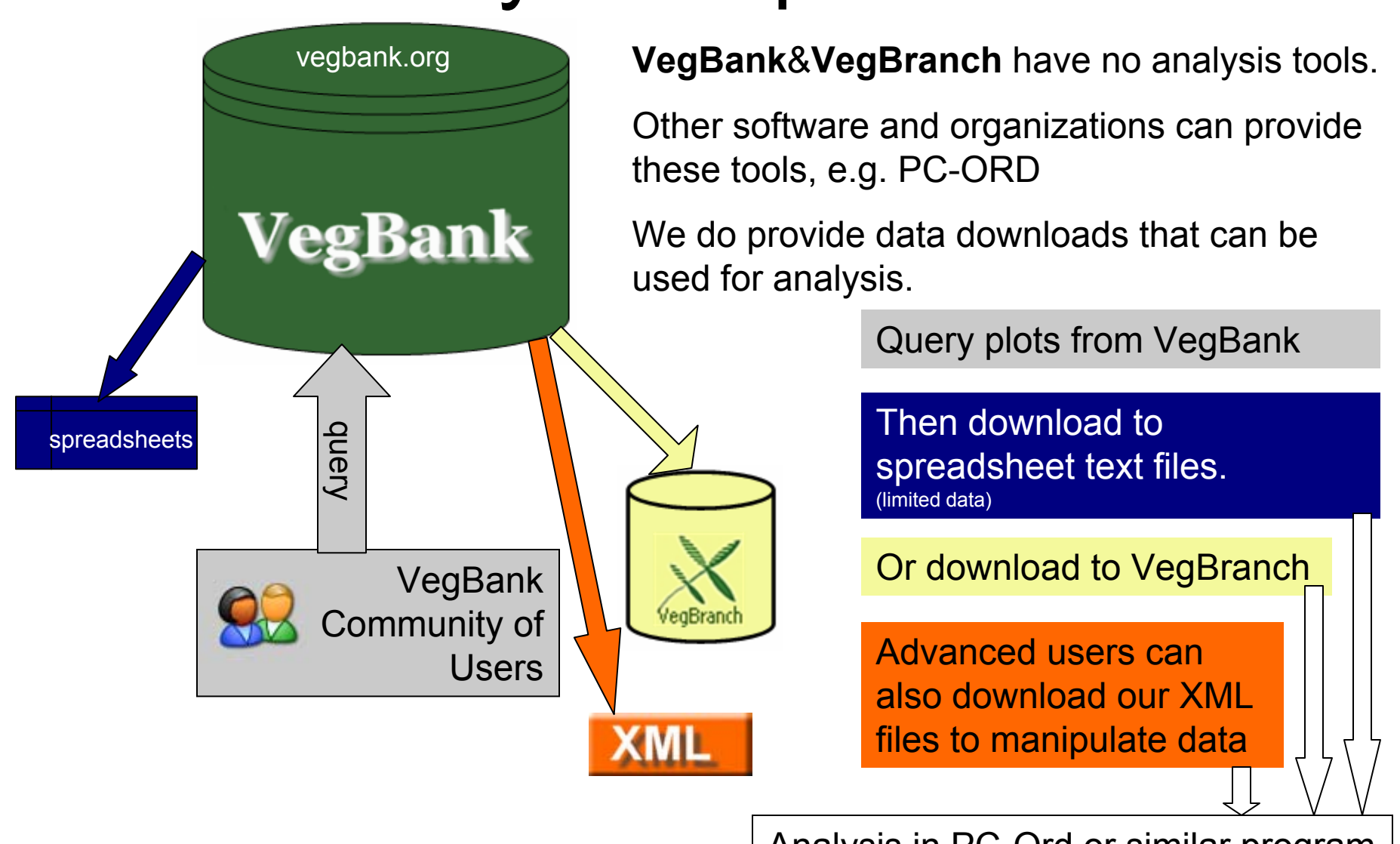

Analysis in PC-Ord or similar program

#### The future: Adding peer-reviewed communities & plant concepts

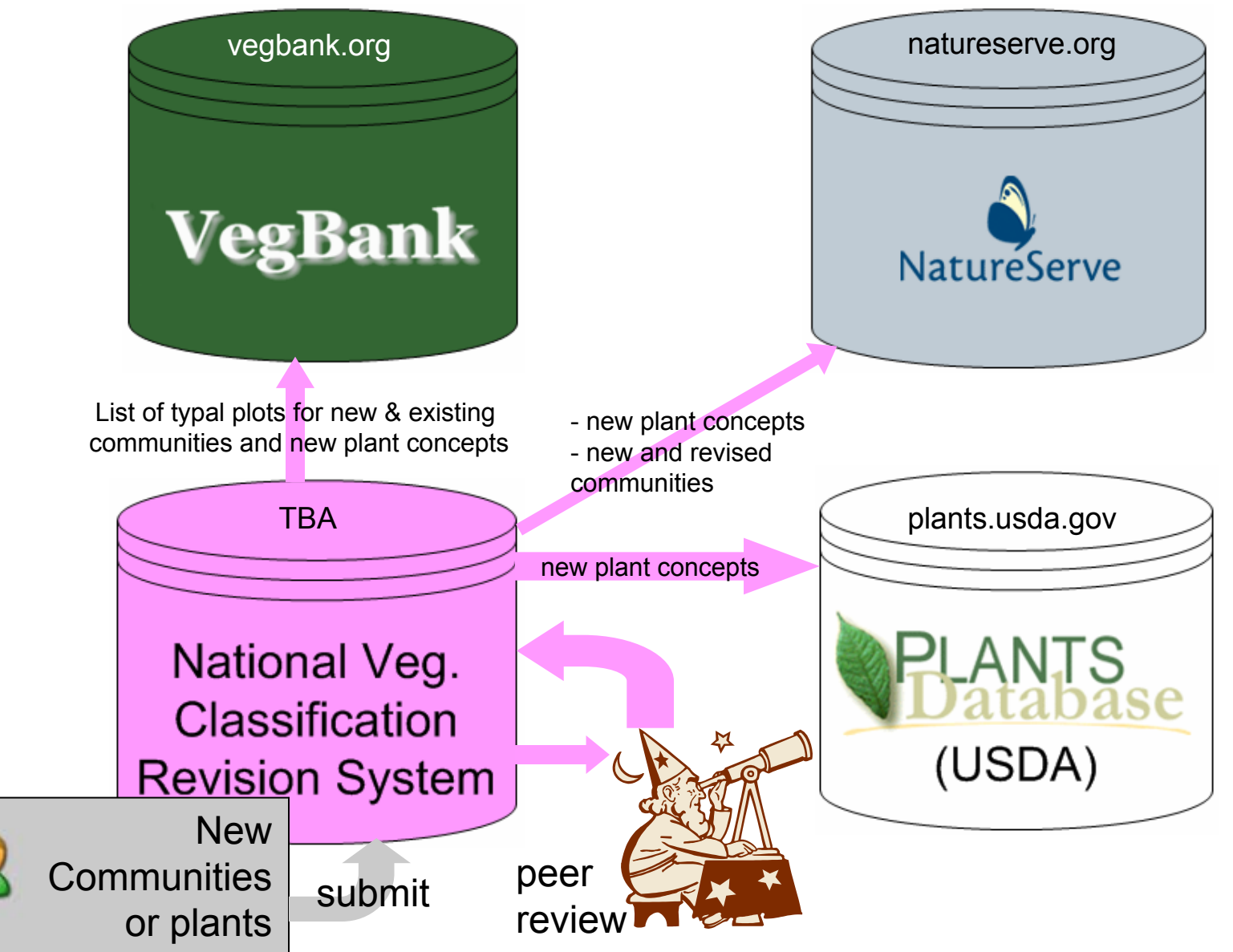